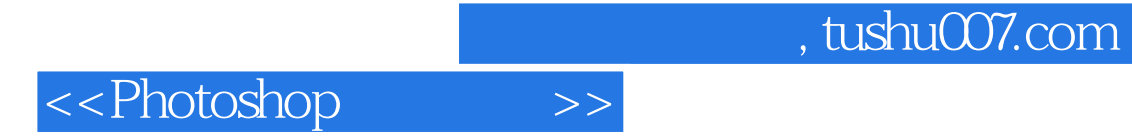

<<Photoshop >>

- 13 ISBN 9787531444411
- 10 ISBN 7531444410

出版时间:1970-1

页数:144

PDF

更多资源请访问:http://www.tushu007.com

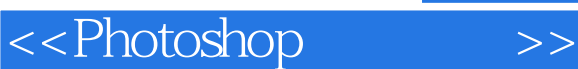

也能呈现或继续保持良性发展的话,则非要"约束"和"开放"并行不可。

 $\mathcal{U} = \mathcal{U} = \mathcal{U} = \mathcal{U} = \mathcal{U}$ 

 $21$  $\mu$  , and the contract expectation of the contract  $\mu$  , and  $\mu$ 

 $\mu$   $\mu$ 

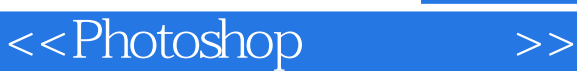

 $\alpha$ ,  $\beta$  ,  $\beta$ 

 $\mathcal{U} = \mathcal{U} = \mathcal{U} = \mathcal{U} = \mathcal{U}$ 

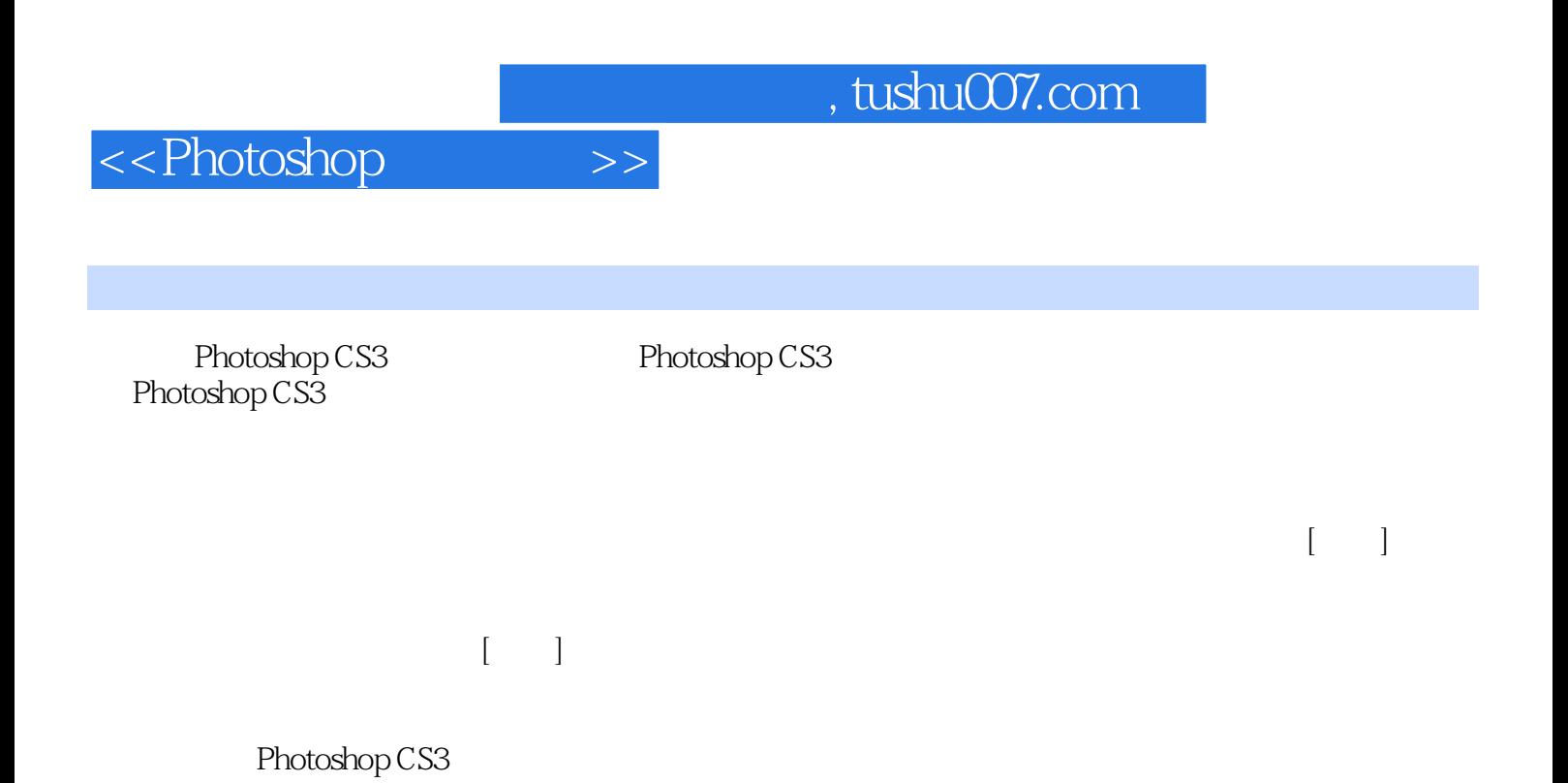

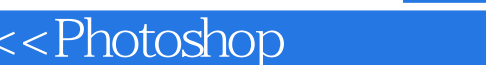

## $\alpha$  and  $\alpha$  in  $\alpha$  or  $\alpha$  or  $\alpha$  or  $\alpha$

 $>>$ 

 $\frac{a}{a}$  $\mathbf{a}$  and  $\mathbf{a}$ 

 $\mu$  and  $\mu$  of  $\mu$  $\frac{a}{\sqrt{a}}$  $\kappa$  $\alpha$  where  $\alpha$  is the  $\alpha$  m  $u = w \rightarrow w$  , where  $w = w \rightarrow w$  $\alpha$  we are the contract of  $\alpha$ , and the contract of the contract of the contract of the contract of the contract of the contract of the contract of the contract of the contract of the contract of the contract of the contract of the contract of the con 如果希望"批处理"命令使用命令中指定的文件夹中的原始文件名处理文件,需要在动作中存储图像

, and the contract of the contract of the contract of the contract of the contract of the contract of the contract of the contract of the contract of the contract of the contract of the contract of the contract of the con e " "P1~otosllop" e " "P1~otosllop  $\frac{a}{\sqrt{a}}$ 

 $\alpha$  and  $\alpha$  $\mathcal{U}$ ,  $\mathcal{U}$  ,  $\mathcal{U}$  $\alpha$  and  $\alpha$  of  $\alpha$  or  $\beta$ 

"  $A$ "

## - Windows Mac OS Unix<br>#

 $\mu$  , and  $\mu$ 

使用"批处理"命令选项存储文件时,通常会用与原文件相同的格式存储文件。  $\frac{1}{\sqrt{1-\frac{1}{\sqrt{1-\frac{1$ , and the contract of the theorem is not the three contracts of the three contracts of the three contracts of the three contracts of the three contracts of the three contracts of the three contracts of the three contracts

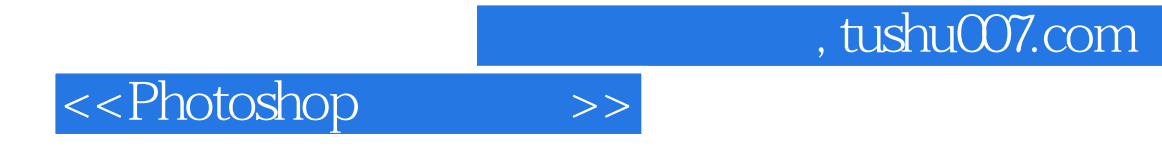

本站所提供下载的PDF图书仅提供预览和简介,请支持正版图书。

更多资源请访问:http://www.tushu007.com